## **COURRIER aux PARENTS -** Accès au portail Educonnect-LSU

(Nouvelle procédure pour accéder au compte e-lyco de votre enfant)

## Bonjour,

Dans le cadre de la mise en œuvre de l'accès par internet au Livret Scolaire Unique (LSU), je vous informe des modalités d'activation de votre compte Educonnect. Chaque représentant légal peut activer son compte individuel. Avec ce compte, vous pourrez suivre la scolarité de votre enfant (emploi du temps, cahier de texte, évaluations, absences, ...)

## *Activation autonome par le représentant légal*

**Cette démarche n'est possible qu'à la condition d'avoir communiqué un numéro de téléphone portable à l'école (la procédure d'activation s'effectue par l'envoi d'un SMS).**

**Le même numéro peut servir pour deux comptes.**

L'activation peut s'effectuer à partir de deux espaces :

Si vous êtes dans l'impossibilité d'activer votre compte par SMS, je vous remercie de compléter et de me retourner le(s)

coupon(s) ci contre.

Marie Gabrielle DOUYERE

Principale du collège

Cordialement.

- soit à partir de la plateforme FranceConnect : [https://app.franceconnect.gouv.fr](https://app.franceconnect.gouv.fr/) Cet espace est le portail officiel de l'administration française, il propose d'être reconnu par l'ensemble des services en ligne en utilisant un compte existant (impot.gouv.fr, ameli.fr…).

 - soit à partir de la plateforme EduConnect : [https://educonnect.education.gouv.fr](https://educonnect.education.gouv.fr/) Cette plateforme est spécialement dédiée aux services en ligne de l'Éducation nationale.

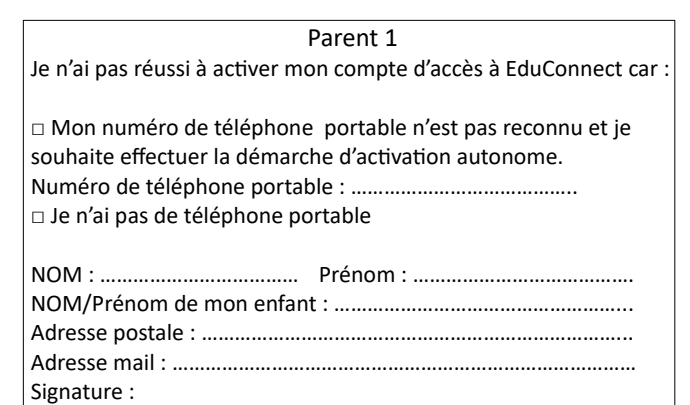

Vous trouverez une vidéo de présentation d'EduConnect à l'adresse ci-dessous : <https://frama.link/educonnect>

## Parent 2 Je n'ai pas réussi à activer mon compte d'accès à EduConnect car : □ Mon numéro de téléphone portable n'est pas reconnu et je souhaite effectuer la démarche d'activation autonome. Numéro de téléphone portable : ………………………………….. □ Je n'ai pas de téléphone portable

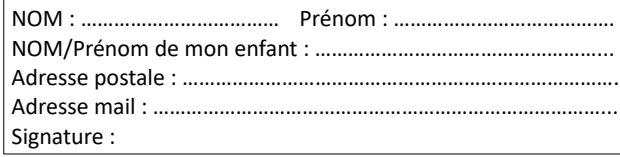

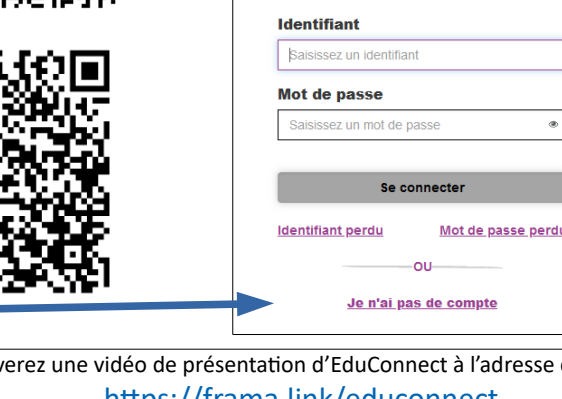

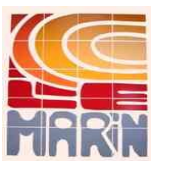

Paccède aux services numériques des établissements scolaires **Je simplifie mes accès avec FranceConnect** 

Qu'est-ce que FranceConnect **Putilica mas idantifiants EduConnect** 

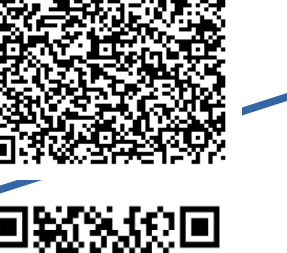

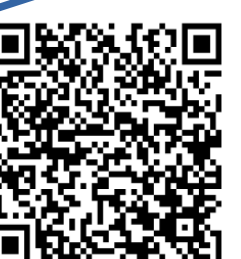